# **AEON.to API Documentation**

*Release 2.0*

**AEON.to**

**Jan 16, 2019**

## **Contents**

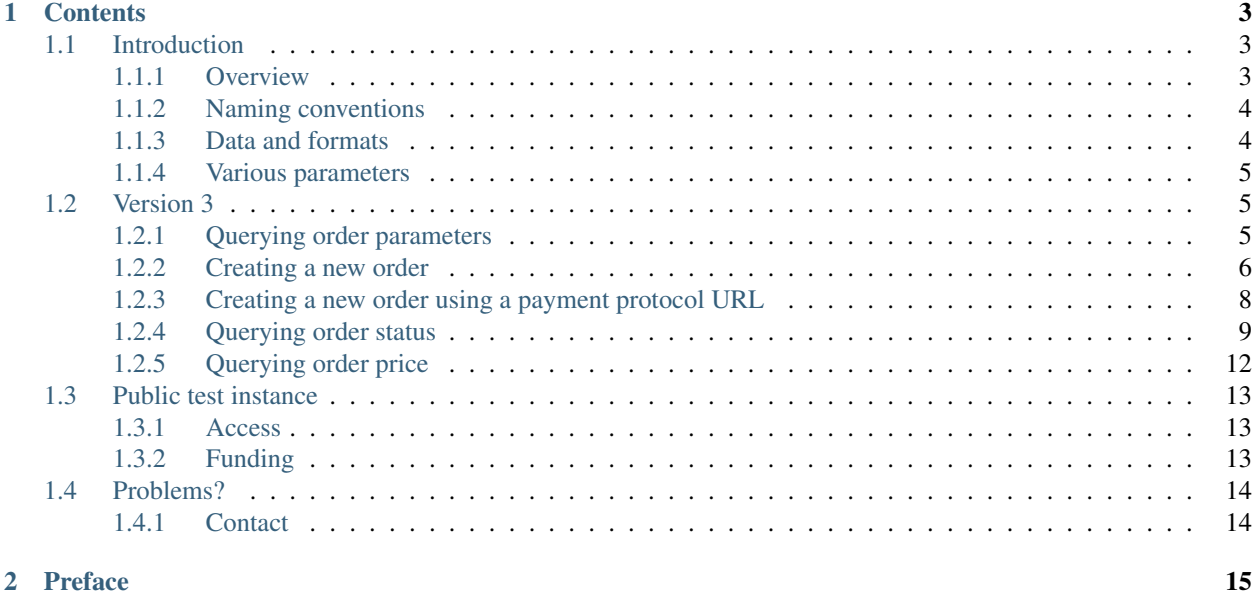

This is the API documentation for [AEON.to,](https://aeon.to) which is a service that allows users to pay any bitcoin address anonymously using [Aeon.](https://www.aeon.cash)

Note: The current version of the API is 3.

## CHAPTER<sup>1</sup>

## **Contents**

## <span id="page-6-1"></span><span id="page-6-0"></span>**1.1 Introduction**

[AEON.to](https://aeon.to) is a service that allows users to pay any bitcoin address anonymously using [Aeon.](https://www.aeon.cash) [Aeon](https://www.aeon.cash) is a secure, private, untraceable currency that is open-source and freely available to all. [AEON.to](https://aeon.to) converts Aeon provided by the user to bitcoins (BTC), which are sent to a given bitcoin address.

[AEON.to](https://aeon.to) provides an API that enables developers to use the service in programs, apps, scripts etc. This API therefore allows developers to integrate an option to pay any bitcoin address in their product, for example, in a Aeon wallet service. The API is a REST-like API using *JSON* as data format. It is available anonymously and does not require identification or authentication. This document describes this API and gives examples of its usage.

Warning: You agree to AEON.to's Terms of Service by accessing this API in any way or form. Read the Terms of Service here: <https://aeon.to/static/html/tos.html>

#### <span id="page-6-2"></span>**1.1.1 Overview**

In order to use [AEON.to,](https://aeon.to) a user must first create an order over a certain amount of bitcoins (BTC). Once the order has been created, [AEON.to](https://aeon.to) provides the user with the details for the payment in aeon. Once the user has fully paid using Aeon, [AEON.to](https://aeon.to) will create a bitcoin transaction over the given amount to the given bitcoin address.

When using the API, the general flow of events is similar:

- get current order parameters to see if [AEON.to](https://aeon.to) is available and to fetch current price, order limits, etc. . .
- create a new order by supplying bitcoin destination address and mount
- check order status to get payment information
- pay order
- continue to repeatedly check order status for processing progress

#### <span id="page-7-0"></span>**1.1.2 Naming conventions**

#### **API base URL**

The base URL of the API is  $h$ ttps://aeon.to/api/, followed by the version identifier (currently v3), followed by the conversion direction (currently only aeon2btc). Therefore, the complete API base URL is https://aeon. to/api/v3/aeon2btc/.

Note: The current version of the API is 3.

#### **API endpoint names**

API endpoints are always named <noun>\_<verb>. For example, the endpoint to create a new order is called /order\_create/. For example, for API version 1 the complete URL would be https://aeon.to/api/v3/ aeon2btc/order\_create/.

#### **Field names and values**

Fields are named using lower-case nouns separated by underscores. Values are given in their default format. For example, the field btc amount gives the amount of an order in bitcoins rather than satoshis. Data types are not indicated in field names.

#### <span id="page-7-1"></span>**1.1.3 Data and formats**

#### **Responses**

API responses are always *JSON*-formatted data.

#### **Return codes and errors**

On success, the API returns the requested data in *JSON* format and *HTTP* return code 200.

On failure, the API returns an error message formatted in *JSON* and a *HTTP* error code. The error message is formatted as follows:

```
"error": "AEONTO-ERROR-<number>"
"error_msg": "<error_error_message_as_string>"
```
The error number is unique per message across all endpoints and can be used to reliably identify errors when they occur. The error\_msg is a human-readable description of the error and should not be used by a script or program that uses the API. For example, the error below is returned if the user provided a malformed bitcoin address when creating a new order:

```
"error": "AEONTO-ERROR-002"
"error_msg": "malformed btc address"
```
The error messages and *HTTP* return codes specific to the different API endpoint are defined in the appropriate section.

{

}

{

}

## <span id="page-8-0"></span>**1.1.4 Various parameters**

Currently, [AEON.to](https://aeon.to) has a few additional parameters and best practice values that are constant. Therefore, we do not expose them via a dedicated API endpoint. However, for the sake of completeness, we list them here:

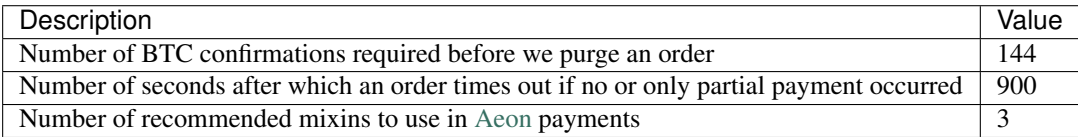

## <span id="page-8-1"></span>**1.2 Version 3**

This is the current version of the API. Active from January 2019 onwards.

Note: API version 3 is the current version.

## <span id="page-8-2"></span>**1.2.1 Querying order parameters**

#### **Reference**

API endpoint: [https://aeon.to/api/v3/aeon2btc/order\\_parameter\\_query/](https://aeon.to/api/v3/aeon2btc/order_parameter_query/)

The order parameter endpoint supplies information about whether new orders can be created. In this case, this endpoint provides the current price, order limits, etc. for newly created orders.

Note: It is possible to query the status of existing orders even if the order parameter endpoint reports *not available*.

#### Request

Issue a *GET* request to query current order parameters.

#### Response

{

}

On success (*HTTP* code 200), the request returns the following *JSON* data:

```
"lower_limit": <lower_order_limit_in_btc_as_float>,
"price": <price_of_1_aeon_in_btc_as_offered_by_service_as_float>,
"upper_limit": <upper_order_limit_in_btc_as_float>,
"zero_conf_enabled": <true_if_zero_conf_is_enabled_as_boolean>,
"zero_conf_max_amount": <up_to_this_amount_zero_conf_is_possible_as_float>
```
Fields should be self-explanatory.

On failure, one of the following errors is returned:

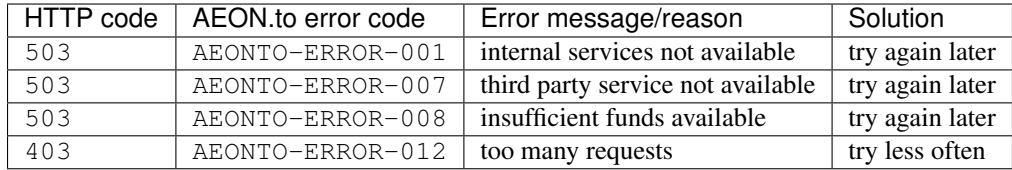

#### **Example**

#### Request

curl https://aeon.to/api/v3/aeon2btc/order\_parameter\_query/

or

http https://aeon.to/api/v3/aeon2btc/order\_parameter\_query/

#### Response

```
{
   "price": 0.017666,
   "upper_limit": 20.0,
   "lower_limit": 0.002,
   "zero_conf_enabled": true,
   "zero_conf_max_amount": 0.1
}
```
#### **Rate limitation**

Too many requests in a short time will result in a rate limitation of the endpoint.

It is possible to request the endpoint up to 3 times per second.

#### <span id="page-9-0"></span>**1.2.2 Creating a new order**

#### **Reference**

API endpoint: [https://aeon.to/api/v3/aeon2btc/order\\_create/](https://aeon.to/api/v3/aeon2btc/order_create/)

The order creation endpoint allows to create a new order at the current price. The user has to supply a bitcoin destination address and amount to create the order.

```
Note: Please use the order_check_price API endpoint if you only want to check the price for a specific Bitcoin
amount.
```
#### Request

Issue a *POST* request to create a new order supplying the following parameters:

```
"btc_amount": <requested_amount_in_btc_as_float>,
"btc_dest_address": <requested_destination_address_as_string>
```
{

}

Note: Make sure that  $btc_amount$  amount is inside the possible limits for an order. These limits can be queried using the order\_parameter\_query endpoint.

#### Response

{

}

On success (*HTTP* code 201, "created"), the request returns the following *JSON* data:

```
"state": "TO_BE_CREATED",
"btc_amount": <requested_amount_in_btc_as_float>,
"btc_dest_address": <requested_destination_address_as_string>,
"uuid": <unique_order_identifier_as_12_character_string>
```
The field state reflects the state of an order. If state is  $TO$ <sub>BE</sub>\_CREATED in the response, the order has been registered for creation and you can use the order uuid to start querying the order's status. All other fields should be self-explanatory.

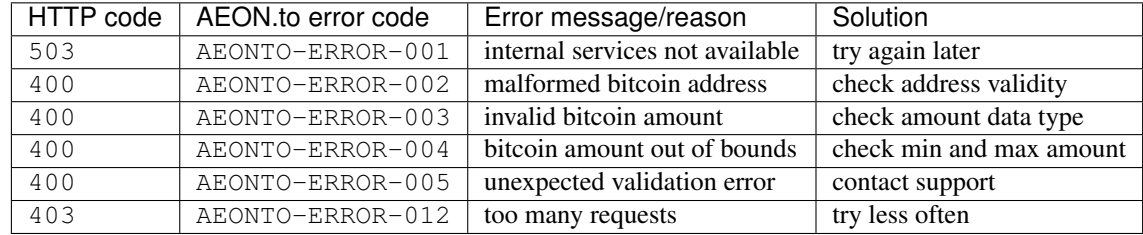

On failure, one of the following errors is returned:

#### **Example**

In this example, we create an order for donating 0.1 BTC to the Aeon project (using Bitcoin, ironically).

Request

```
curl --data '{"btc_dest_address": "12Cyjf3qV6qLyXdzpLSLPdRFPUVidvnzFM", \
    "btc_amount": 0.1}' -H "Content-Type: application/json" https://aeon.to/api/v3/
˓→aeon2btc/order_create/
```
or

```
http --json https://aeon.to/api/v3/aeon2btc/order_create/ btc_dest_
˓→address=12Cyjf3qV6qLyXdzpLSLPdRFPUVidvnzFM btc_amount=0.1
```
Hint: Remember to set the *HTTP* Content-Type to application/json!

#### Response

{

}

```
"state": "TO_BE_CREATED",
"btc_amount": 0.1,
"btc_dest_address": "12Cyjf3qV6qLyXdzpLSLPdRFPUVidvnzFM",
"uuid": "aeonto-5rpnYP"
```
#### **Rate limitation**

Too many requests in a short time will result in a rate limitation of the endpoint.

It is possible to request the endpoint up to 4 times per minute.

### <span id="page-11-0"></span>**1.2.3 Creating a new order using a payment protocol URL**

#### **Reference**

API endpoint: [https://aeon.to/api/v3/aeon2btc/order\\_create\\_pp/](https://aeon.to/api/v3/aeon2btc/order_create_pp/)

This alternative order creation endpoint allows to create a new order at the current price, but instead of providing an explicit address and amount, the user provides a BIP70 url that once fetched by AEON.to will provide the address and amount.

#### Request

{

}

Issue a *POST* request to create a new order supplying the following parameters:

```
"pp_url": <payment_protocol_url>
```
Note: AEON.to is able to correct automatically URLs provided by users to the correct one serving a BIP70-protocol answer. For instance, values such as https://bitpay.com/invoice?id=xxx, bitcoin:?r=https:// bitpay.com/i/xxx will be corrected to the correct one automatically (the correct one being for *Bitpay*: https:/ /bitpay.com/i/KbMdd4EhnLXSbpWGKsaeo6.

#### Response

{

}

On success (*HTTP* code 201, "created"), the request returns the following *JSON* data:

```
"state": "TO_BE_CREATED",
"btc_amount": <requested_amount_in_btc_as_float>,
"btc_dest_address": <requested_destination_address_as_string>,
"uuid": <unique_order_identifier_as_12_character_string>,
"pp_url": <payment_bip70_protocol_url>
```
The field state reflects the state of an order. If state is TO\_BE\_CREATED in the response, the order has been registered for creation and you can use the order uuid to start querying the order's status. All other fields should be self-explanatory.

On failure, one of the following errors is returned:

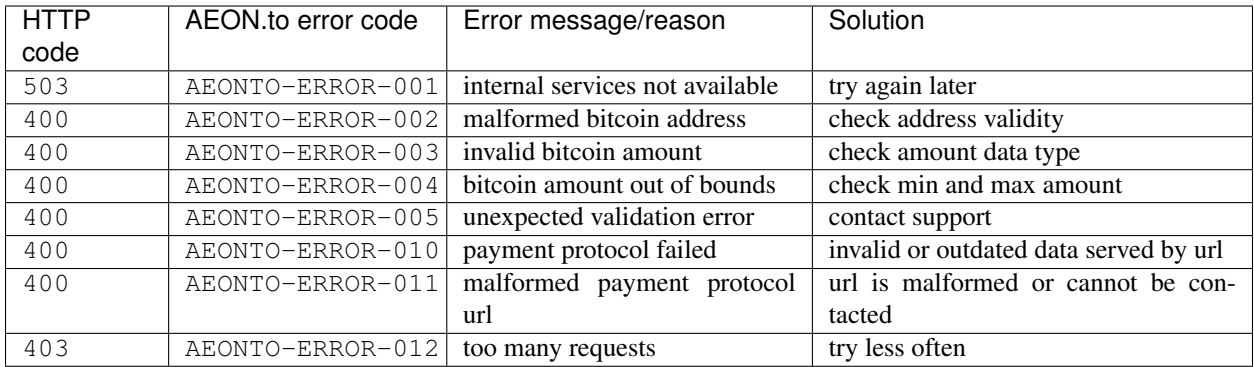

#### **Example**

In this example, we create an order for donating 0.1 BTC to the Aeon developers (using Bitcoin, ironically).

#### Request

```
curl --data '{"pp_url ": "https://bitpay.com/invoice?id=<invoice_id>"}' -H "Content-
˓→Type: application/json" https://aeon.to/api/v3/aeon2btc/order_create_pp/
```
or

```
http --json https://aeon.to/api/v3/aeon2btc/order_create_pp/ pp_url="https://bitpay.
˓→com/invoice?id=<invoice_id>"
```
Hint: Remember to set the *HTTP* Content-Type to application/json!

#### Response

{

}

```
"state": "TO_BE_CREATED",
"btc_amount": 0.1,
"btc_dest_address": "12Cyjf3qV6qLyXdzpLSLPdRFPUVidvnzFM",
"uuid": "aeonto-XCZEsu",
"pp_url": "https://bitpay.com/i/xxx"
```
#### **Rate limitation**

Too many requests in a short time will result in a rate limitation of the endpoint.

It is possible to request the endpoint up to 4 times per minute.

#### <span id="page-12-0"></span>**1.2.4 Querying order status**

#### **Reference**

API endpoint: [https://aeon.to/api/v3/aeon2btc/order\\_status\\_query/](https://aeon.to/api/v3/aeon2btc/order_status_query/)

The order status endpoint allows users to query the status of an order, thereby obtaining payment details and order processing progress.

#### Request

{

}

Issue a *POST* request to query the status of a given order. You have to supply the order's uuid in the request:

```
"uuid": <unique_order_identifier_as_12_character_string>,
```
#### Response

On success (*HTTP* code 200), the request returns the following *JSON* data:

```
{
   "state": <order_state_as_string>,
   "btc_amount": <requested_amount_in_btc_as_float>,
   "btc_dest_address": <requested_destination_address_as_string>,
   "uuid": <unique_order_identifier_as_12_character_string>
   "btc_num_confirmations": <btc_num_confirmations_as_integer>,
   "btc_num_confirmations_before_purge": <btc_num_confirmations_before_purge_as_
˓→integer>,
   "btc_transaction_id": <btc_transaction_id_as_string>,
   "created_at": <timestamp_as_string>,
   "expires_at": <timestamp_as_string>,
   "seconds_till_timeout": <seconds_till_timeout_as_integer>,
   "incoming_amount_total": <amount_in_aeon_for_this_order_as_float>,
   "remaining_amount_incoming": <amount_in_aeon_that_the_user_must_still_send_as_
˓→float>,
   "incoming_num_confirmations_remaining": <num_aeon_confirmations_remaining_before_
˓→bitcoins_will_be_sent_as_integer>,
   "incoming_price_btc": <price_of_1_btc_in_aeon_as_offered_by_service_as_float>,
   "receiving_address": <aeon_old_style_address_user_can_send_funds_to_as_string>,
   "receiving_integrated_address": <aeon_integrated_address_user_needs_to_send_funds_
˓→to_as_string>,
   "aeon_recommended_mixin": <aeon_recommended_mixin_as_integer>,
   "required_payment_id_long": <aeon_payment_id_user_needs_to_include_when_using_old_
→stlye_address_as_string>
    "required_payment_id_short": <aeon_payment_id_included_in_integrated_address_as_
˓→string>
}
```
The user has to pay the order using the integrated address. In case the user's wallet does not support integrated addresses, the user can pay via the old-style address while specifying the long payment id.

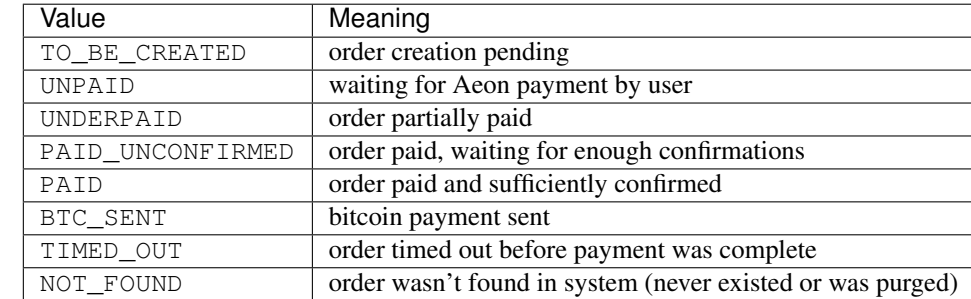

Presence of some of these fields depend on state, which can take the following values:

All other fields should be self-explanatory.

On failure, one of the following errors is returned:

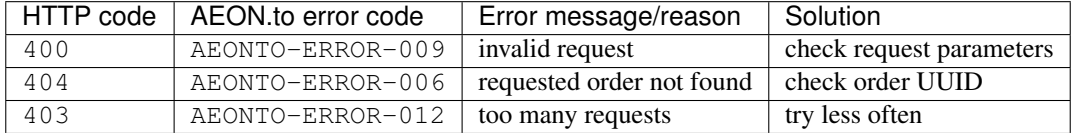

#### **Example**

Continuing from our previous example, we can query the order by supplying the order's unique identifier uuid.

#### Request

```
curl --data '{"uuid": "aeonto-VkT2yM"}' -H "Content-Type: application/json" \
   https://aeon.to/api/v3/aeon2btc/order_status_query/
```
#### or

```
http --json https://aeon.to/api/v3/aeon2btc/order_status_query/ uuid=aeonto-VkT2yM
```
#### Response

The response gives the current status of the order:

```
{
   "incoming_price_btc": 0.01760396,
   "uuid": "aeonto-XCZEsu",
   "state": "UNPAID",
   "btc_amount": 0.1,
    "btc_dest_address": "12Cyjf3qV6qLyXdzpLSLPdRFPUVidvnzFM",
   "receiving_address":
˓→"Sm6XWv4nmULGYQyHqRH54fgtXb3m3wnQ52EftauD2aMm1rmnrBwYDsudZj7MDgqB6Q1DgVR4jBgJdTFDZmssEdX711h3WyGzE
ightharpoonup",
   "receiving_integrated_address":
→"Sz4Dra9LBvxGYQyHqRH54fqtXb3m3wnQ52EftauD2aMm1rmnrBwYDsudZj7MDqqB6Q1DqVR4jBqJdTFDZmssEdX71ES97Z3M9
ightharpoonup",
   "required_payment_id_long":
˓→"6db2414c87fd343fdd6ef4d73aa5f899372868da08faf4c0f5950a666ed08ad7",
   "required_payment_id_short": "7c855c2228e19671",
   "created_at": "2019-01-11T12:46:03Z",
   "expires_at": "2019-01-11T12:51:03Z",
   "seconds_till_timeout": 298,
   "incoming_amount_total": 14.4265105,
   "remaining_amount_incoming": 14.4265105,
   "incoming_num_confirmations_remaining": -1,
    "recommended_mixin": 4,
    "btc_num_confirmations_before_purge": 144,
    "btc_num_confirmations": 0,
    "btc_transaction_id": ""
}
```
In this example, the next step would require the user to pay *14.4265105* AEON to the (integrated) Aeon address *Sz4Dra. . .* .

In case the user's wallet does not support integrated addresses, the user can pay via the old-style address  $Sm6XWv$ ... while providing the (long) payment ID *6db241. . .* .

Note: The payment must be made before the order expires, in this case, inside *298* seconds.

#### **Rate limitation**

Too many requests in a short time will result in a rate limitation of the endpoint.

It is possible to request the endpoint up to 3 times per second.

#### <span id="page-15-0"></span>**1.2.5 Querying order price**

#### **Reference**

API endpoint: [https://aeon.to/api/v3/aeon2btc/order\\_check\\_price/](https://aeon.to/api/v3/aeon2btc/order_check_price/)

The order status endpoint allows users to query the recent price of an order.

#### Request

{

}

Issue a *POST* request to query the price of a given order. You have to supply the amount of BTC btc\_amount in the request:

```
"btc_amount": <requested_amount_in_btc_as_float>,
```
#### Response

On success (*HTTP* code 200), the request returns the following *JSON* data:

```
{
   "btc_amount": <requested_amount_in_btc_as_float>,
   "incoming_amount_total": <amount_in_aeon_for_this_order_as_float>,
   "incoming_num_confirmations_remaining": <num_aeon_confirmations_remaining_before_
˓→bitcoins_will_be_sent_as_integer>,
   "incoming price btc": <price of 1 btc in aeon as offered by service as float>
}
```
On failure, one of the following errors is returned:

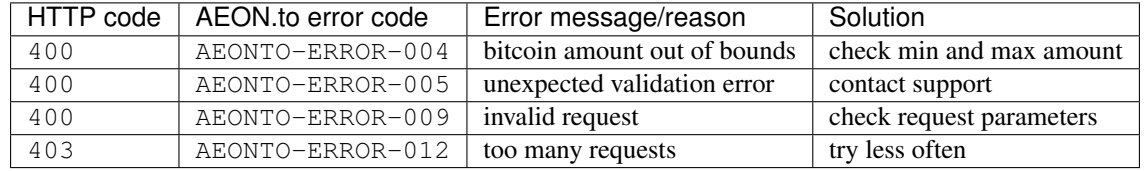

#### **Example**

Imagine we want to check the recent price for an order including the payment of 0.15 BTC.

#### Request

```
curl --data '{"btc_amount": "0.15"}' -H "Content-Type: application/json" \
   https://aeon.to/api/v3/aeon2btc/order_check_price/
```
or

{

}

http --json https://aeon.to/api/v3/aeon2btc/order\_check\_price/ btc\_amount=0.15

#### Response

The response gives the current price for the order:

```
"btc_amount": 0.15,
"incoming_amount_total": 2163.9765748,
"incoming_num_confirmations_remaining": 1,
"incoming_price_btc": 0.00006932
```
In this example, the order including the payment of 0.15 BTC would require the user to pay *2163.9765748* AEON.

#### **Rate limitation**

Too many requests in a short time will result in a rate limitation of the endpoint.

It is possible to request the endpoint once every 3 seconds.

## <span id="page-16-0"></span>**1.3 Public test instance**

AEON.to offers a public test instance to ease development on services depening on its API. The instance is connected to the Aeon stage network and Bitcoin test network. (The Aeon test network is intended for protocol development and is not suitable to test service integration).

You can create an order, send Aeon stagenet coins to AEON.to, and will receive Bitcoin testnet coins on successful order execution.

Hint: The addresses used look different from mainnet ones: Aeon stagenet addresses start with *S*, while Bitcoin testnet addresses start with *m*, *n* or *2*.

#### <span id="page-16-1"></span>**1.3.1 Access**

The public test instance is accessible under <https://test.aeon.to>

#### <span id="page-16-2"></span>**1.3.2 Funding**

As there is no BTC/AEON exchange available on the stagenet, the hotwallet of the public test instance cannot be automatically refilled. If the service runs low (i.e., the max order is very small), simply send Bitcoin testnet coins to the following address:

mxRHStxLBEFfL5WavorMjB6ADrD8rCA2hC

## <span id="page-17-0"></span>**1.4 Problems?**

Please check:

- Are you including the proper parameters?
- Are you using the proper request type *POST* vs. *GET*?
- Are you setting "Content-Type: application/json" in headers?
- Getting redirected? Add a / at the end of the API endpoint!

If none of this resolves the problem, please contact support.

## <span id="page-17-1"></span>**1.4.1 Contact**

• AEON.to support: [support@aeon.to](mailto:support@aeon.to)

## CHAPTER 2

## Preface

<span id="page-18-0"></span>Author AEON.to support

Contact [support@aeon.to](mailto:support@aeon.to)

Organization AEON.to

Copyright Copyright (C) 2015-2019 AEON.to

Permission is hereby granted, free of charge, to any person obtaining a copy of this software and associated documentation files (the "Software"), to deal in the Software without restriction, including without limitation the rights to use, copy, modify, merge, publish, distribute, sublicense, and/or sell copies of the Software, and to permit persons to whom the Software is furnished to do so, subject to the following conditions:

The above copyright notice and this permission notice shall be included in all copies or substantial portions of the Software.

THE SOFTWARE IS PROVIDED "AS IS", WITHOUT WARRANTY OF ANY KIND, EX-PRESS OR IMPLIED, INCLUDING BUT NOT LIMITED TO THE WARRANTIES OF MER-CHANTABILITY, FITNESS FOR A PARTICULAR PURPOSE AND NONINFRINGEMENT. IN NO EVENT SHALL THE AUTHORS OR COPYRIGHT HOLDERS BE LIABLE FOR ANY CLAIM, DAMAGES OR OTHER LIABILITY, WHETHER IN AN ACTION OF CONTRACT, TORT OR OTHERWISE, ARISING FROM, OUT OF OR IN CONNECTION WITH THE SOFT-WARE OR THE USE OR OTHER DEALINGS IN THE SOFTWARE.

Abstract [AEON.to](https://aeon.to) is a service that allows users to pay any bitcoin address anonymously using Aeon. .. [Aeon](https://www.aeon.cash) is a secure, private, untraceable currency that is open-source .. and freely available to all. ..

[AEON.to](https://aeon.to) converts Aeon provided by the user to bitcoins (BTC), which are sent to a given bitcoin address.

[AEON.to](https://aeon.to) provides an API that enables developers to use the service in programs, apps, scripts etc. This API therefore allows developers to integrate an option to pay any bitcoin address in their product, for example, in a Aeon wallet service. The API is a REST-like API using *JSON* as data format. It is available anonymously and does not require identification or authentication. This document describes this API and gives examples of its usage.